### RPC and Threads

Jinyang Li

These slides are based on lecture notes of 6.824

## Labs are based on Go language

- Why Golang? (as opposed to the popular alternative: C++)
	- good support for concurrency
	- good support for RPC
	- garbage-collected (no use-after-free problems)
	- good and comprehensive library
- Notable systems built using Go
	- Dropbox's backend infrastructure
	- CoachroachDB

## Threads

- Thread = "thread of execution"
	- allow one program to logically execute many things at once
	- Each thread has its own per-thread state:
		- program counter
		- registers
		- stack
	- All threads share memory (occupy same address space)

#### Golang refers to threads as goroutines

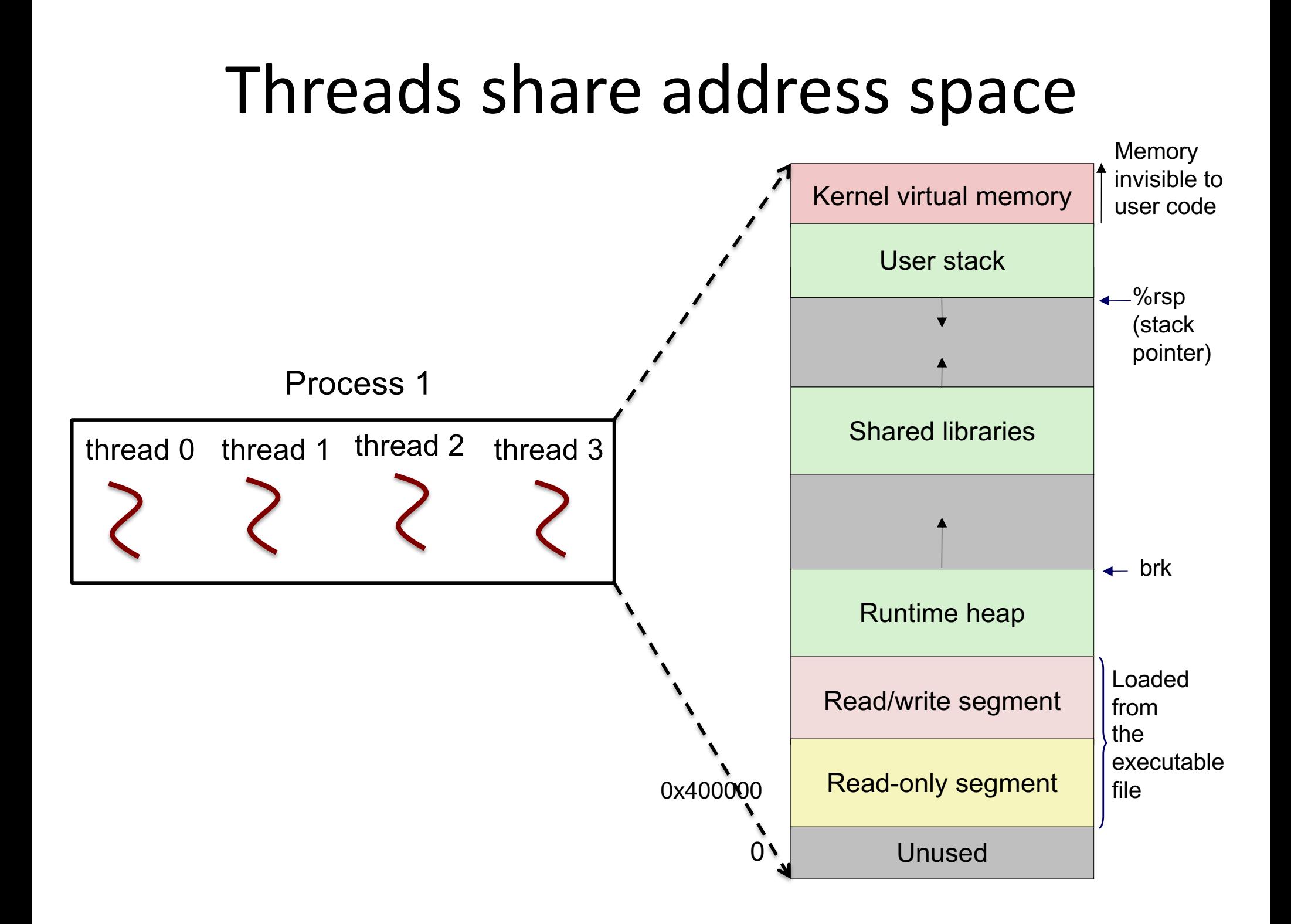

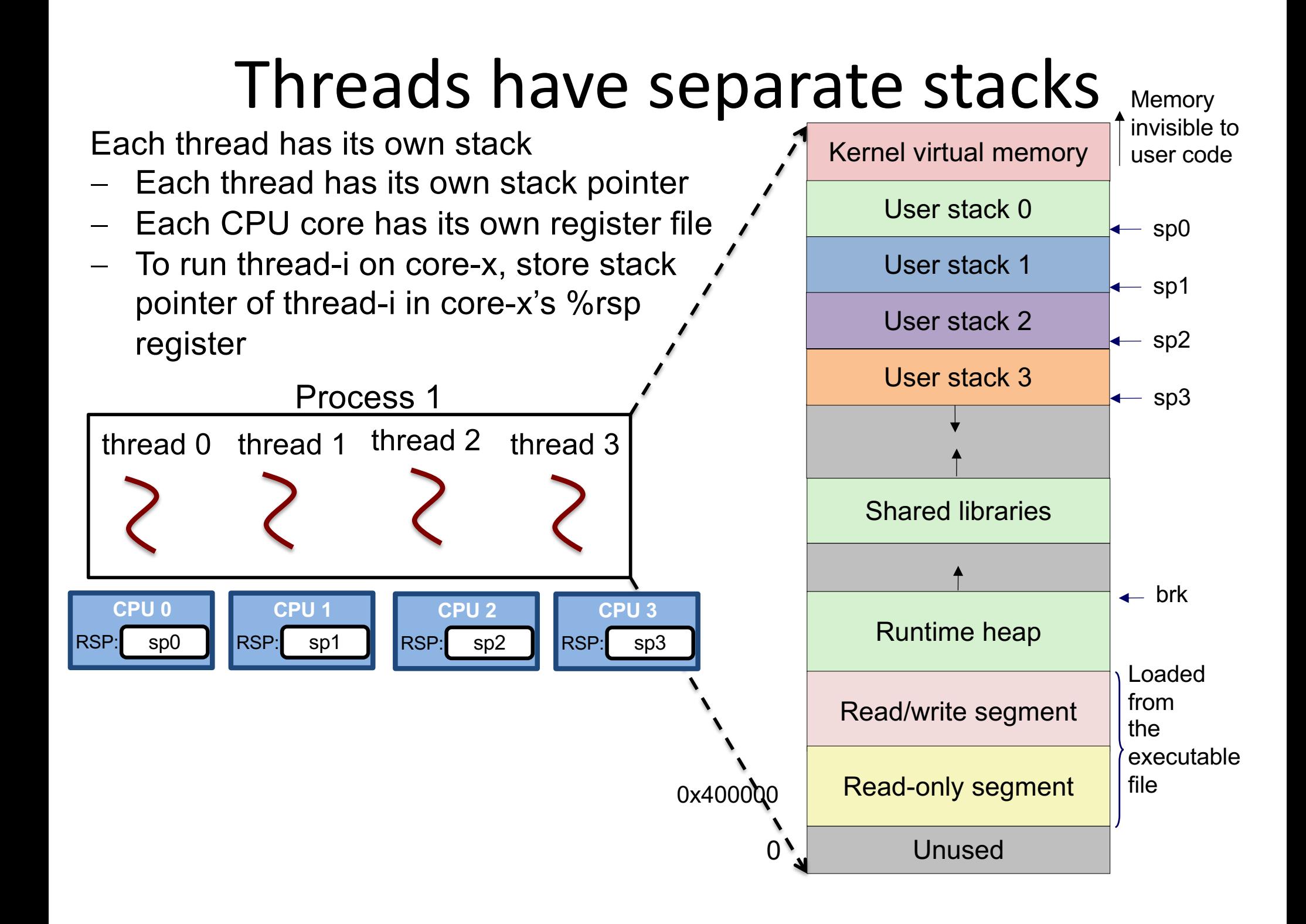

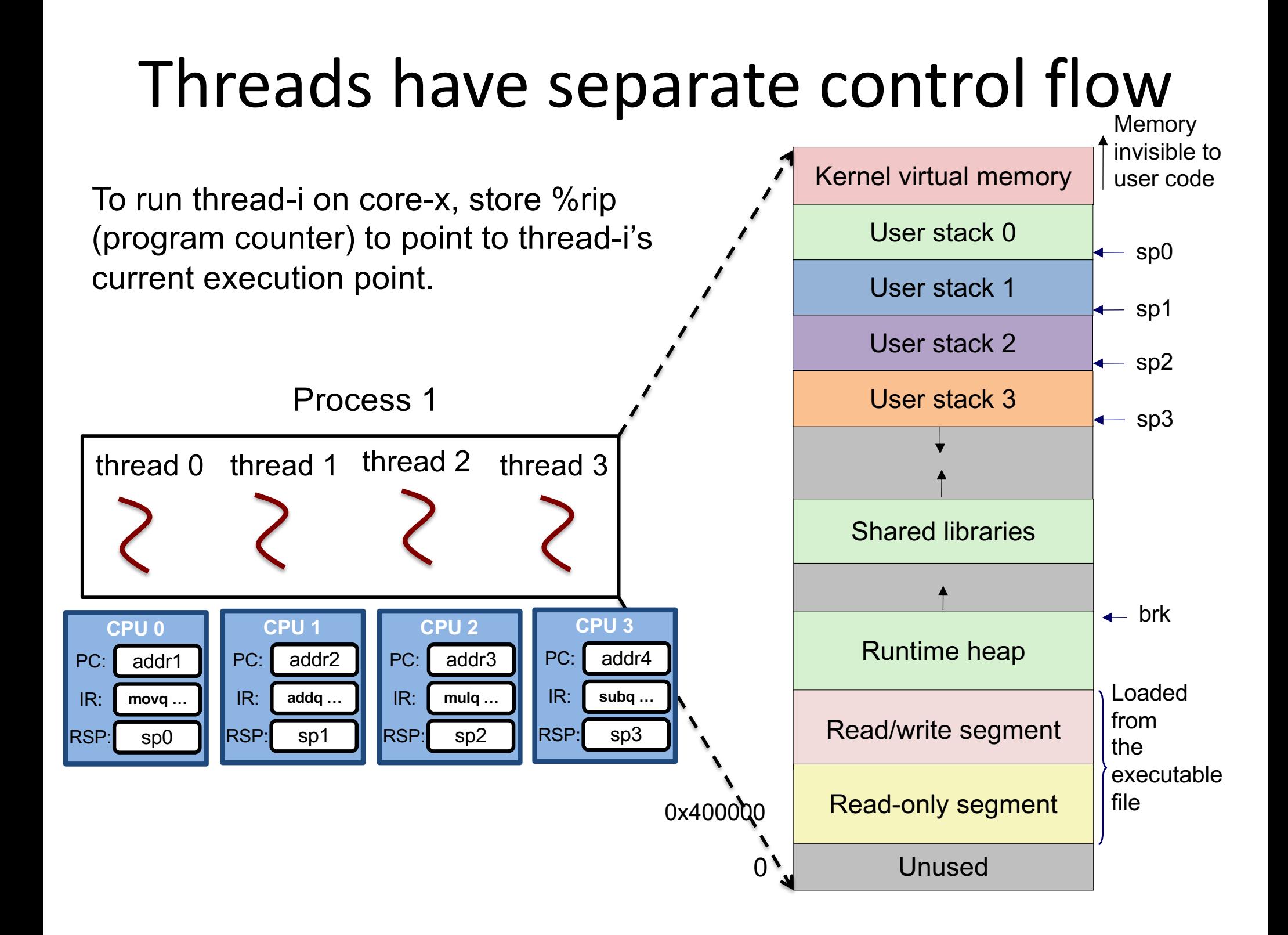

## Why threads and how many?

- Threads are created to exploit concurrency
	- I/O concurrency: while waiting for a response from another machine, process another request
	- Multicore: threads run parallel on many CPU cores
- Go encourages one to create many goroutines
	- many more than # of cores
	- Go runtime schedules threads on available cores
- Goroutines are more efficient than C++ threads
	- but still more expensive than function calls

## Threading Challenges : races

• Races arise because of shared memory

```
var x int
for i := 0; i < 2; i++go func() {
            x++}()
}
            go run –race main.go
   Read x=0 into %rax
   Incr %rax to 1
   Write %rax=1 to x
                          Read x=0 into %rax
                          Incr %rax to 1
                          Write %rax=1 to x
```
## Threading challenges: races

• Races due to shared memory

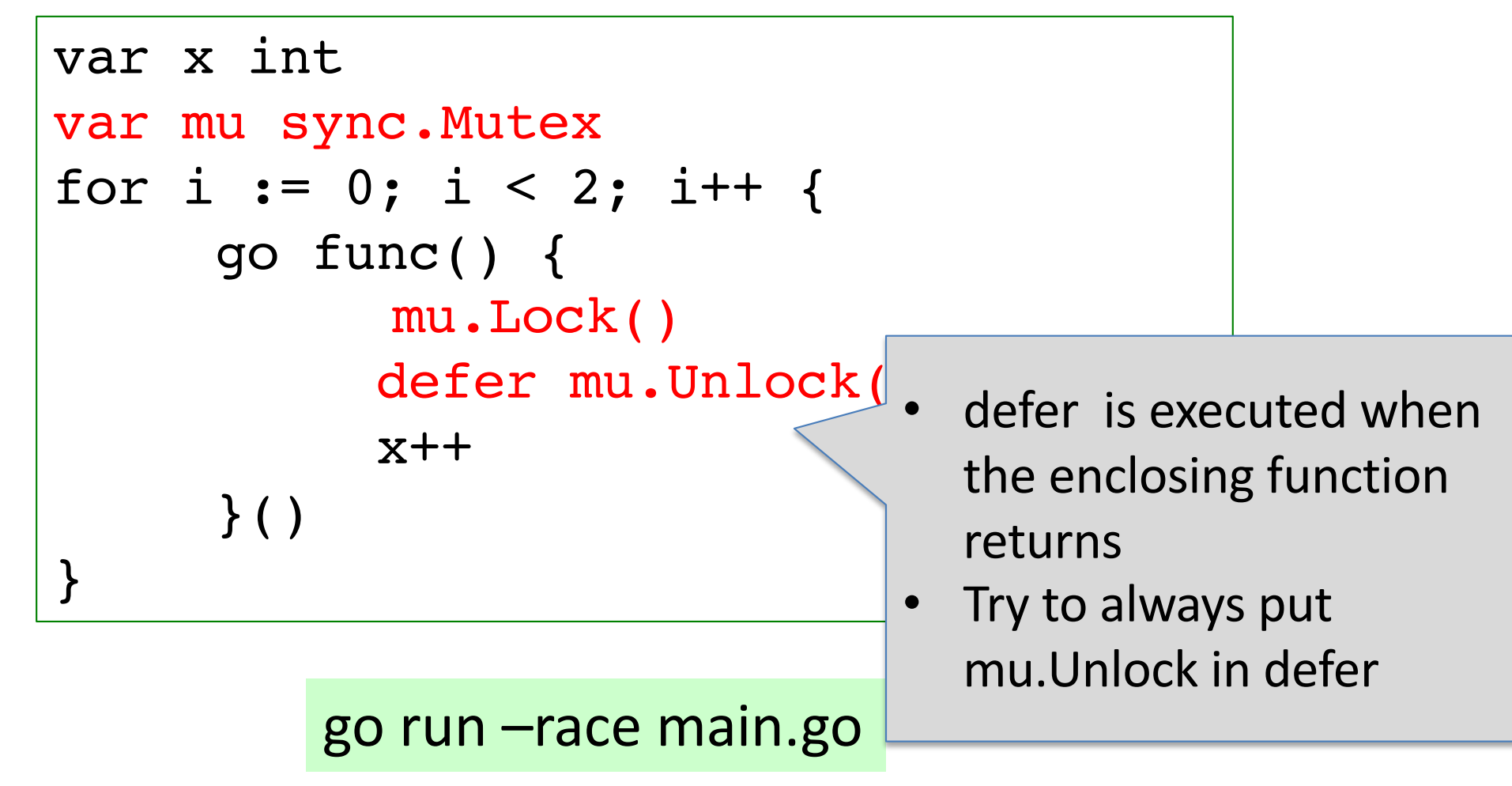

# Threading challenges: coordination

- Mechanism: Go channel
	- For passing information between goroutines
	- can be unbuffered or have a bounded-size buffer
	- Several threads can send/receive on same channel
		- Go runtime uses locks internally
	- Sending is blocked
		- when buffered channel is full
		- when no thread is ready to receive from unbuffered channel
	- Receiving is blocked
		- when channel is empty
	- Channel is closed to indicate the end
		- receiving from a closed channel returns error

# Threading challenges: coordination

- Mechanism: Waitgroup
	- Used for waiting for a collection of threads to finish
	- Supports 3 methods:
		- Add(int x): add x (threads) to the collection
		- Done(): called when one thread has finished
		- Wait: blocks until all threads in the collection has finished

## Channels and Waitgroups

```
func main() {
     workChan := make(chan int) //unbuffered channel
     for i := 1; i <= 20; i++ {
for i := 1; i <= 20; i++ {
go func() {
          for i := 1; i <= 20; i++ {
     for i := 0; i < 5; i++go func() {
               for {
                    n :=<- workChan
                    f := \text{computeFactorial}(n)fmt.Printf("n=%d, f=\daggerd\n", n, f)
               }
     }()
}
                                                           Main thread blocks here because here because here because here because here because here because here because
                                                            no goroutine is ready to ready to ready to ready to ready to receive the ready to ready to ready to ready to re
                                                                         from channel
                    workChan <- i
              } 
       }()
```
### Channels and WaitGroups

```
func main() {
   workChan := make(chan int, 20) //buffer size 20
   for i := 1; i \le 20; i++workChan <- i
   } 
   var wg sync.WaitGroup
   for i := 0; i < 5; i++)wg.Add(1)
      go func() {
         defer wg.Done()
         for {
            n :=<- workChan
            f := \text{computeractorial}(n)fmt.Printf("n=%d, f=\daggerd\n", n, f)
         }
   }()
   wg.Wait()
}
```
### Channels and WaitGroups

```
func main() {
   workChan := make(chan int, 20) //buffer size 20
   for i := 1; i \le 20; i++workChan <- i
   } 
   close(workChan)
   var wg sync.WaitGroup
   for i := 0; i < 5; i++)wg.Add(1)
      go func() {
         defer wg.Done()
         for {
            n, ok :=<- workChan
            if !ok { //alternative: for n:= range workChan
               break
            }
            f := \text{computeractorial}(n)fmt.Printf("n=%d, f=\daggerd\n", n, f)
         }
   }()
   wg.Wait()
}
```
## RPC

- A key piece of infrastructure when building DS
- RPC's goals:
	- easier to program than raw sockets
	- hide details of client/server communication
- Ideal RPC interface

Client:

$$
z = fn(x, y)
$$

Server: fn(x, y) { ... return z }

## Example: KV service (Server-side)

```
import "net/rpc"
type PutArgs struct {
     Key string
     Value string
}
type PutReply struct
     Err Err
}
type KV struct {
     mu sync.Mutex
     keyvalue map[st/
}
func (kv *KV) Put(args *PutArgs, reply *PutReply) error {
     kv.mu.Lock()
     defer kv.mu.Unlock()
     kv.keyvalue[args.Key] = args.Value
     reply.Err = OK
     return nil
}
                            • RPC handlers have a certain 
                            signature (two arguments, second 
                             being a pointer, return type error)
                          • RPC handlers must be exported
                            (First letter capitalized)
                          func (kv *KV) get(key string) string {
                             ...
                          }
```
### Example: starting RPC server

```
func startServer() {
     rpcs := rpc.NewServer()
     kv := KV{keyvalue: make(map[string]string)}
     rpcs.Register(&kv)
     l, e := net.Listen("tcp", ":8888")
     go func() {
          for {
                conn, err := l.Accept()
                if err == nilgo rpcs.ServeConn(conn)
                } else {
                      break
                }
           }
          l.close()
      }()
}
                                        Server handles 
                                       each connection 
                                        and request in a 
                                        separate thread
```
### Example: client-side

```
type KVClient struct {
     clt *rpc.Client
}
func NewKVClient() *KVClient {
     clt, err := rpc.Dial("tcp", " : 8888")return &KVClient{clt: clt}
}
func (c *KVClient) Put(key string, value string) {
     args := &PutArgs{Key: key, Value: val}
     reply := PutReply{}
     err := c.clt.call("KV.Put", args, &reply)
}
```
## Example: putting it together

```
func main() {
     startServer()
     client := NewKVClient()
     client.Put("nyu", "New York University")
     client.Put("cmu", "Carnegie Mellon University")
     fmt.Printf("Get value=%s\n", client.Get("nyu"))
}
```
#### RPC software structure

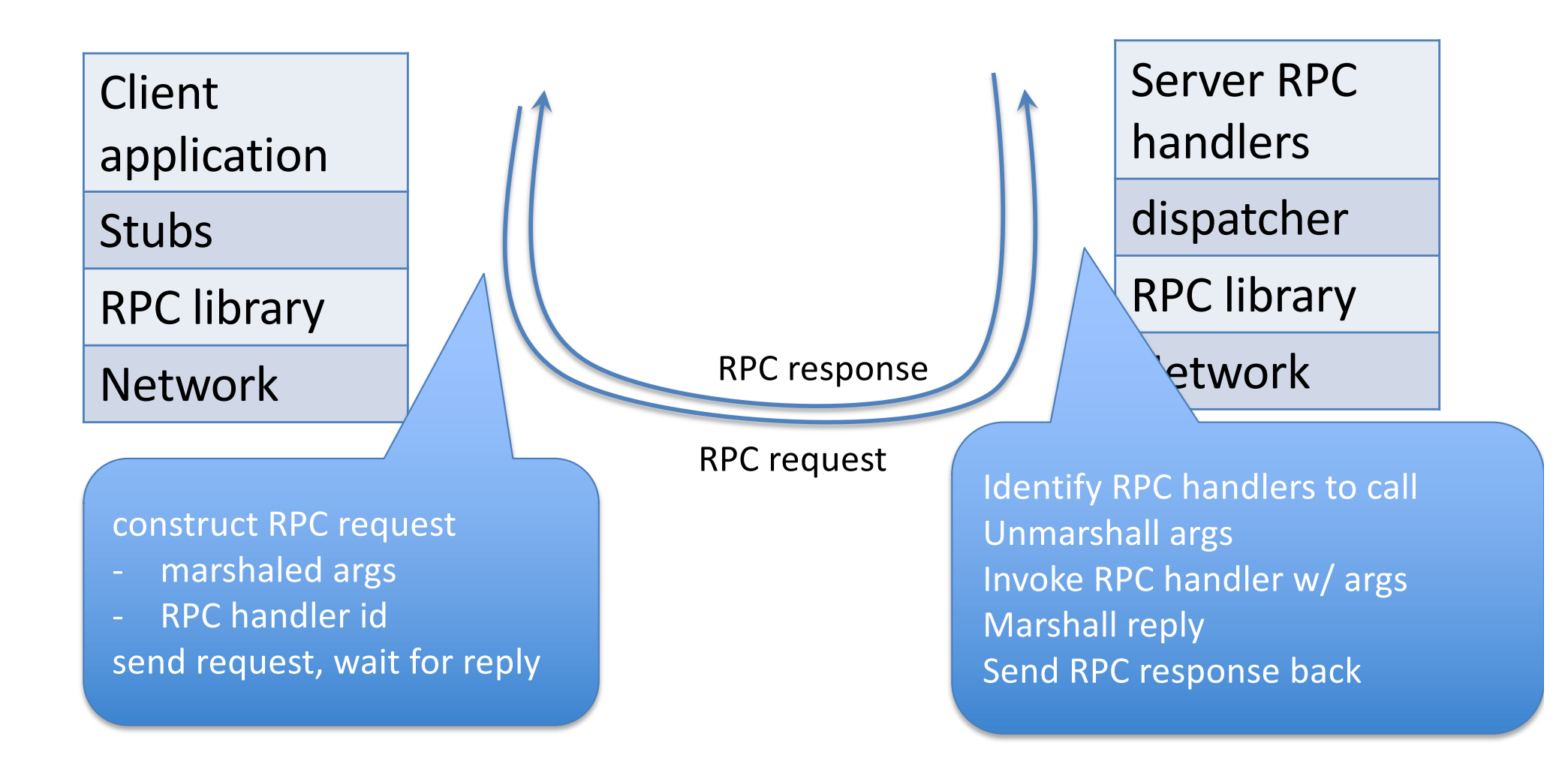

## Details of RPC library

• Which server function to call?

– In Go RPC, it's specified in Call("KV.Put", ...)

- Marshalling: format data structure into byte stream
	- Go RPC forbids channels, functions, object references in RPC args/reply
- Binding: how does client know which server to talk to?
	- Go RPC: client supplies server host name
	- (rpcbind) A name service maps service names to some server host

## RPC challenge

- What to do about failures?
	- lost packets, broken network, slow server, crashed server
- What does a failure look like to the client RPC library?
	- Client does not see a response from the server
	- Client cannot distinguish between the 2 scenarios:
		- Server has never seen/processed request
		- Server has processed request, but reply is lost

## RPC behavior under failure: at-least-once?

- A simple scheme to handle failure
	- RPC library waits for response for a while
	- If none arrives, re-send the request (re-establish network connection if necessary)
	- Repeat several times
	- If still no response, return an error to application client.

#### Perils of at-least-once semantics

err1 :=  $clt.Call("KV.Put", &PutArgs {''k", 10}, ...,$ err2 :=  $clt.Call("KV.Put", &PutArgs {''k", 20}, ...)$ 

- What's the expected value stored under "k" if  $err1 == nil$  and  $err2 == nil$ ?
- Could it be otherwise?

#### Perils of at-least-once semantics

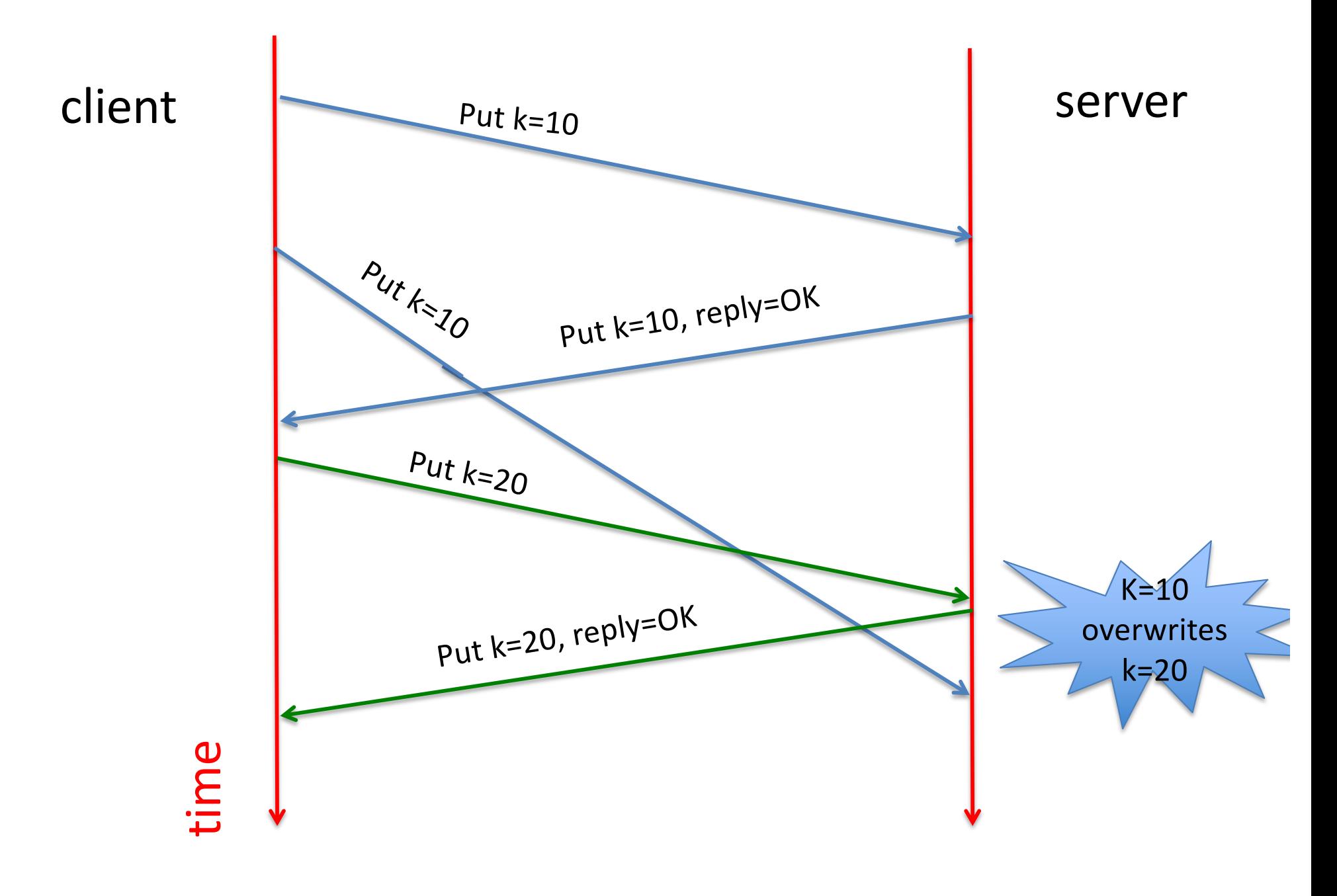

## Perils of at-least-once

- Is at-least-once semantics ever okay?
	- If it's ok to repeat operations, e.g. read-only operations
	- If application has its own plan for coping with duplicates

#### At-most-once RPC semantics

- Idea:
	- RPC library detects duplicate requests, returns previous reply instead of re-running handler
- Client uses unique ID (xid) with each request, (use same xid to re-send)
- Server:

```
if oldreply, ok := seen[xid]; ok {
   reply = oldreply
} else {
   reply = handler()seen[xid] = reply}
```
#### Complexities in realizing at-most-once

- How to ensure XID is unique?
	- random numbers (must be big)
	- unique client-id + sequence #
- How to eventually discard old RPC replies?
	- Possible solution-1:
		- xid = unique client-id + sequent #
		- clients include x in request, indicating "seen all replies <= x"
		- server discards replies  $\leq x$
	- Possible solution-2:
		- client agrees to retry for < 5 minutes
		- server discards after 5+ minutes

#### Complexities in realizing at-most-once

- How to handle duplicate request when original is in the middle of execution?
	- Server does not know the reply yet
	- Solution: "pending" flag per executing RPC; wait or ignore
- What if an at-most-once server crashes and restarts?
	- If server state is in-memory, server will forget.
	- How does server distinguish between crash-n-forget vs. never-before-seen?
	- Possible solution:
		- server uses a unique number (called "nonce" or "generation- number") upon each startup,
		- client obtains server's nonce upon connection, and includes it in every RPC request.
		- server rejects all requests with an old nonce

#### At-most-once semantics

 $err = clt.Call(...)$ 

2 possible scenarios:

- $\bullet$  if err == nil
- $\bullet$  if err  $!=$  nil
	- 1. Handler is executed exactly once
	- 2. Handler is executed >=1 times
	- 3. Handler is not executed

### Go RPC semantics

- Go RPC is "at-most-once"
	- Client opens TCP connection
	- writes request to TCP connection
	- TCP may retransmit, but server's TCP filters out duplicates
	- No retry in Go RPC library (e.g. will NOT create another TCP connection if original one fails)
	- Go RPC returns error if it does not get a reply
		- after a TCP connection error

## What about "exactly-once"?

- Can RPC implement "exactly-once"? Should it?
- If a RPC call returns error, how should the application client respond?
	- Re-transmit to the same server?
	- Re-transmit to a different server replica?
	- Applications need solutions to avoid duplicates
- Lab 3 will handle this in the context of a faulttolerant key-value service
	- capable of handling unbounded client retransmits